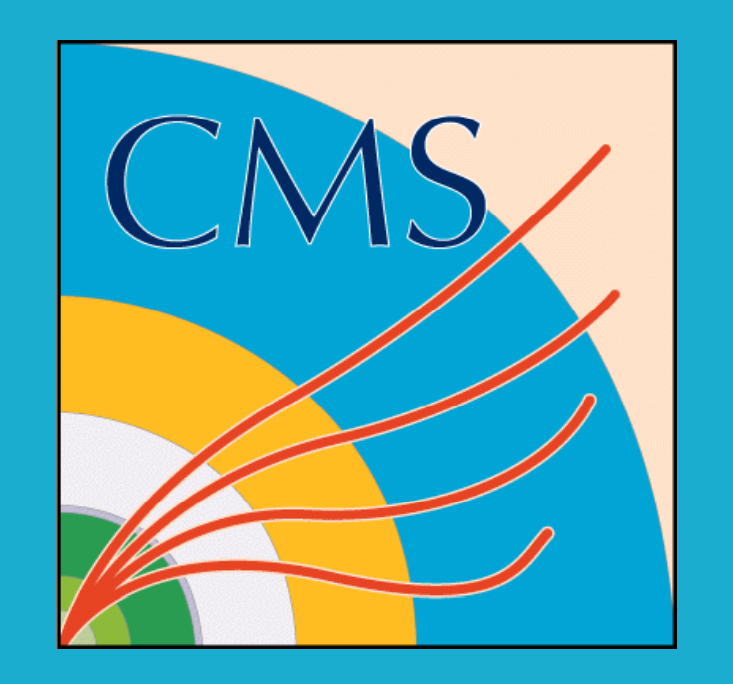

## Performance Tests of CMSSW on the CernVM **Marko Petek (UERJ), Stephen Gowdy (CERN)**

 $m$ petek@cern.ch, gowdy@cern.ch

project developed in CERN with the goal of allowing the execution of the experiment's software on different operating the left graph has the Execution Time in Seconds, and the systems in an easy way for the users.<br>Systems in an easy way for the users.

To achieve this it makes use of Virtual Machine images and the plation to the plain LinuxBox. consisting of a JEOS (Just Enough Operational System) Linux image, bundled with CVMFS, a distributed file system for **RUNS WITH 10 EVENTS** software. This image can then be run with a proper virtualizer on most of the platforms available. It also aggressively caches data on the local user's machine so that it can operate disconnected from the network.

## **Introduction Performance Graphs**

The CERN Virtual Machine (CernVM) Software Appliance is a The graphs below show the performance of one test script submitted to runs of 10, 30 and 50 events.

right graph plots the % of Overhead that CernVM had in

CMS wanted to compare the performance of the CMS Software running in the virtualized environment with the same software running on a native Linux box.

To answer this need a series of tests were made on a controlled environment during 2010-2011.

This work presents some results of those tests.

To do this a dedicated control computer was configured. In order to avoid any kind of interference no other applications were running on this control computer, besides the ones needed to perform the tests.

The configuration of the environment was as follows:<br>
The configuration of the environment was as follows:

-HP DC7900 with 4GBs of main memory and SLC5 as O.S.

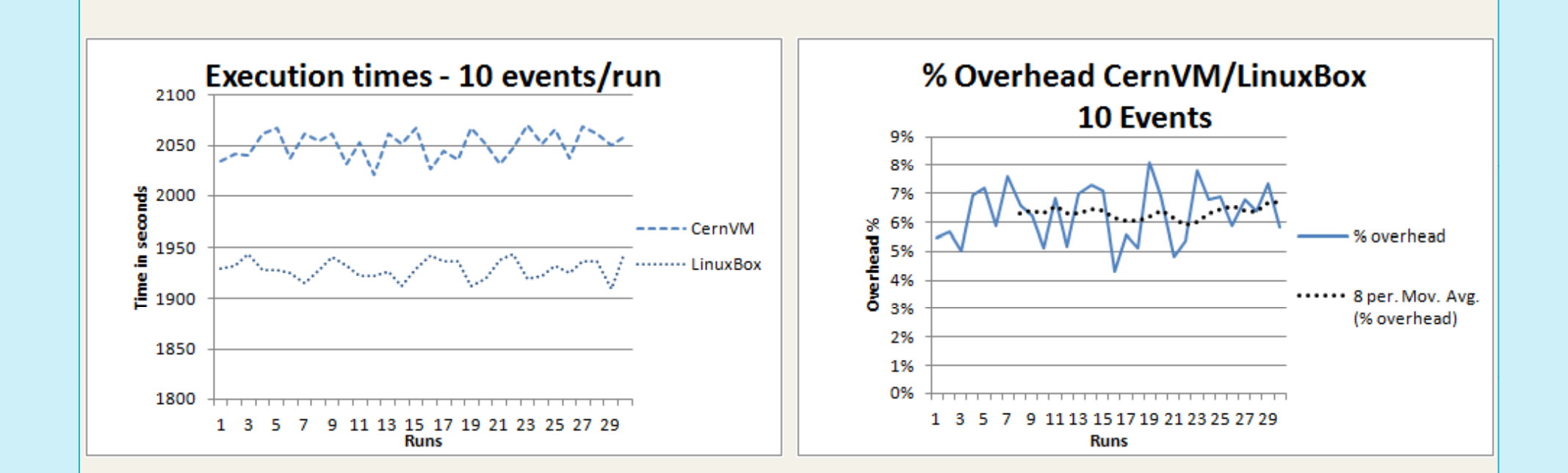

The maximum amount of memory allowed by VirtualBox was 2.5 GBs. In order to equate this with the LinuxBox environment, the size of memory used by SLC5 was limited to be also 2.5 GBs.

The scripts used to evaluate the performance of both evaluate new releases of CMSSW (RelVal). Those scripts are well known and controlled.  $r_0$  and  $r_1$  and  $r_2$  and  $r_3$  and  $r_4$  ange of 4% to 6% when compared with a plain LinuxBox.

Some of the scripts chosen had very fast times of execution,<br>Some of the scripts chosen had very fast times of execution,<br>Similar results. even when the number of events was increased. Other were very similar results. slow, demanding sometimes days of running in order to collect proper data. But all the table below synthesizes the overhead according to the proper data.

# **RUNS WITH 30 EVENTS Tests Performed**

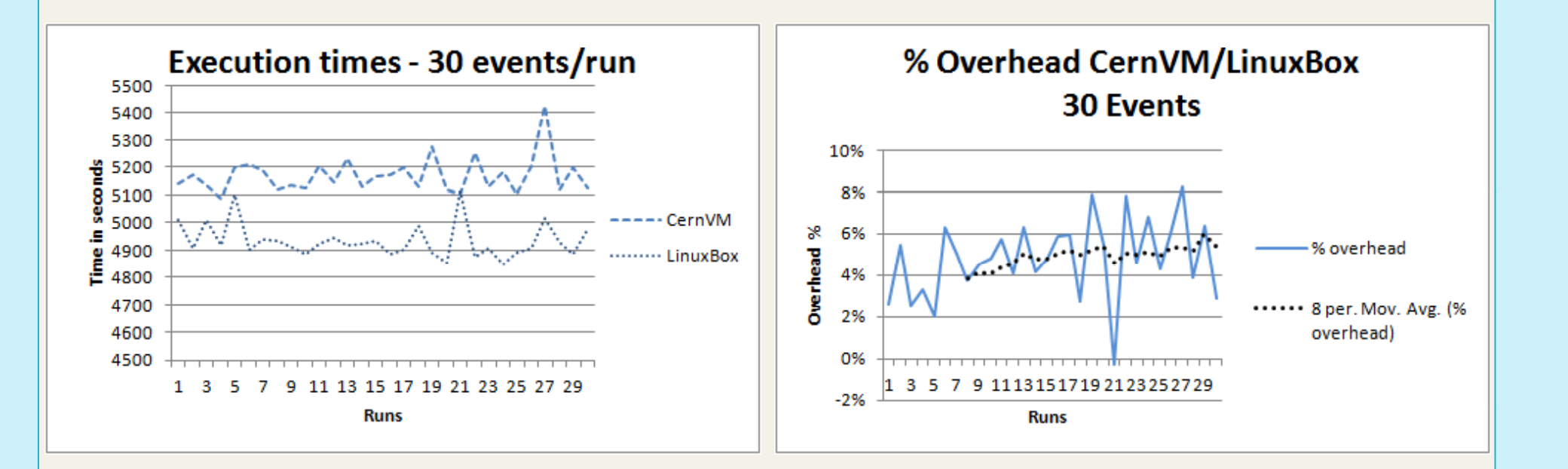

In order to evaluate the overhead imposed by running CMSSW inside a Virtual Machine, it was decided to compare the running time of exactly the same script in a control computer both inside and outside the Virtual Machine.

One set of results was choose to be presented in this work. It **three tests** shows the same behavior observed throughout all tests

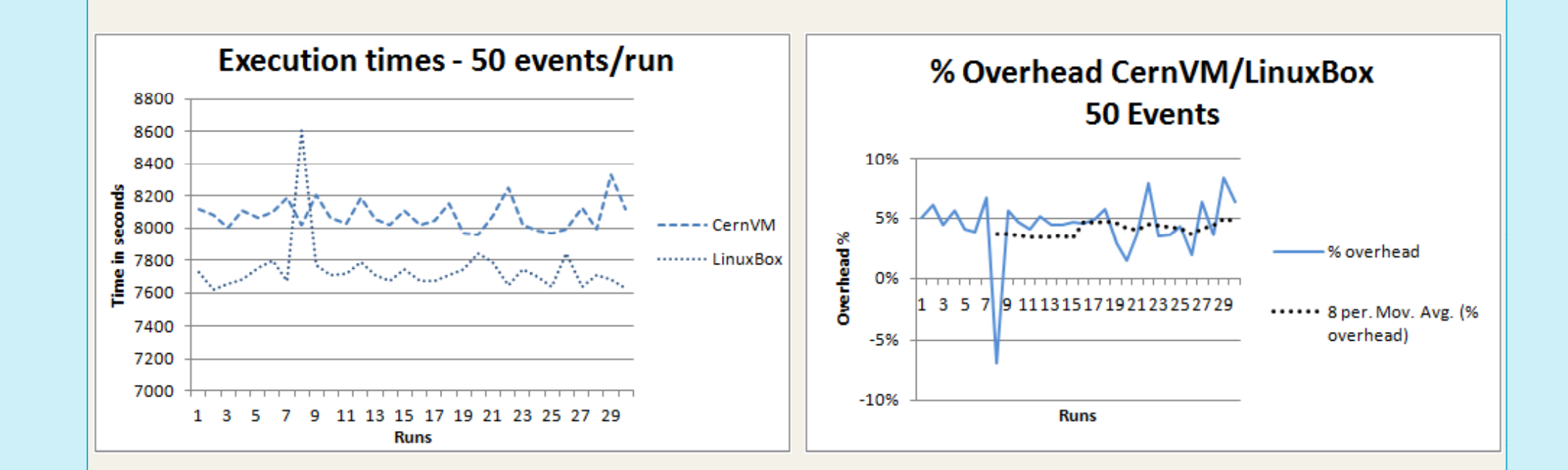

environments were chosen from the list of scripts used to Based on the data represented by the above graphs, it is possible<br>Based on the data represented by the above graphs, it is possible<br>to see that the overhead due to RelVal). Those scripts are a control to the two seeds include the overriead due to the use of a virtualized (<br>range of 4% to 6% when compared with a plain LinuxB

Tests performed in both Mac OS x and Microsoft Windows gave

New tests were conducted on the last months, now with scripts **Example 10 and 10 and 10 and 10 and 10 and 10 and 10 and 10 and 10 and 10 and 10 and 10 and 10 and 10 and 10 and 10 and 10 and 10 and 10 and 10 and 10 and 10 a** taking a very long time of executions scripts to stress the system

-Oracle VirtualBox version 3.2.5

-CernVM version (JEOS) 2.1.0

### -CMSSW 3\_8\_5

irtual appliance for Ihc applications". In Proceedings of the  $\vert$  The Virtual Machine also allows an easier configuration of the CMSSW environment that can be up an running in just a few minutes through a fast setup procedure. It also allows the submission of jobs for the Computing Grid and has a built-in feature (CVMFS) that keeps

> It is a cutting edge technology that can benefit all researchers of the CMS Collaboration.

number of events analyzed.

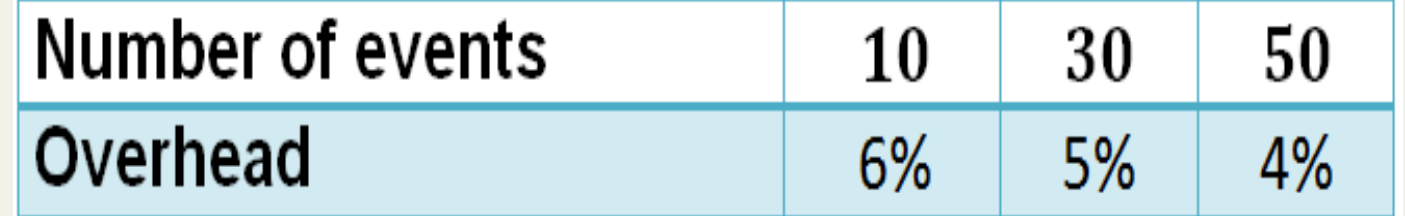

After experimenting, some adequate scripts were selected to perform the tests.

Three runs were made for each script with 10, 30 and 50 events respectively. **Average % of overhead among the Average 2015** 

### performed.

### **References**

### CernVM site: http://cernvm.cern.ch/.

Predrag Buncic, Jakob Blomer, Pere Mato, Carlos Aguado | without an internet connection. Sanchez, Leandro Franco, and Steen Klemer. "**Cernvm - a** virtual appliance for lhc applications". In Proceedings of the XII International Workshop on Advanced Computing and Analysis Techniques in Physics Research (ACAT08), 2008 **procedure.** (ACAT08), procedure.

B Segal et al.; "LHC Cloud Computing with CernVM", and the new CMSSW releases always available and updated. Proceedings of the XIII. International Workshop on Advanced Computing and Analysis Techniques in Physics Research (ACAT10), Jaipur, 2010, PoS ACAT(2010)004

as much as possible. Based on the performed tests and their results, it is fair to say that the asset on the performed tests and their results, it is fair to say that the possible.<br>average overhead presented by the usage of a Virtualizer is small enough to be surpassed by the advantages offered by the technology.

> With a CernVM running in its desktop or laptop, a researcher can have a private testing environment accessible from any place, even